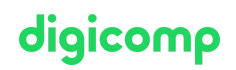

# **Visual Basic for Applications (VBA) Grundlagen («VBGLN»)**

Erlernen Sie in diesem zweitägigen Seminar die fundamentalen Grundlagen der Visual Basic for Applications (VBA) Programmierung in Microsoft Office Applikationen. Der Fokus liegt auf VBA in Excel, wobei weitere Office Apps ebenfalls gestreift werden.

Dauer: 2 Tage Preis: 1'300.– zzgl. 8.1% MWST Kursdokumente: Digitale Kursunterlagen von Herdt Verlag

#### Inhalt

#### Hinweis: In diesem Kurs profitieren Sie von einem zusätzlichen E-Learning-Paket mit einer umfassenden digitalen Lernplattform und vertiefenden Online-Lernangeboten.

- . Einleitung
	- o Grundbeariffe
	- VBA Einsatz Wann ist VBA geeignet?
	- Beispiele für die Anwendung von VBA
	- Sicherheitseinstellungen
	- Der Visual-Basic-Editor
- . Der Makro-Recorder
	- Die Aufzeichnung
	- Makro speichern
	- Die Analyse eines aufgezeichneten Makros
	- Ein aufgezeichnetes Makros ausführen
	- Fehler beheben, Code-Zeilen deaktivieren/überspringen
- . VBA-Grundlagen
	- Grundlegende Syntax in Modulen, Prozeduren und Funktionen
	- Gross- und Kleinschreibung
	- Das Schlüsselwort WITH
	- o Kommentare
	- Einsatz von Variablen
	- o Konstanten
	- o Option Explicit
	- Namenskonventionen
- . Noch mehr VBA
	- o Prozeduren
	- Funktionen
	- Die MsgBox
	- Das Direktfenster
	- Lokale und globale Variablen
	- Arrays oder Felder
	- IF...THEN…ELSE
	- o SELECT...CASE
	- o InputBox
	- o Schleifen FOR...NEXT, WHILE...WEND, DO...LOOP
	- Der Projekt-Explorer
- . Eingebaute VBA-Funktionen
	- Textfunktionen
	- Datumsfunktionen
	- Mathematische Funktionen
	- Informationsfunktionen
- Datentypen konvertieren
- . Fehlerbehandlung
	- Laufzeitfehler behandeln
	- Fehlersuche (Debugging)

## Key Learnings

- Optimales Einsteigen in die Office-Programmierung
- Sicheres Umsetzen des Gelernten durch klare Gliederung und systematisches Vorgehen
- Erwerben solider Grundkenntnisse
- Übersetzen von Abläufen und Prozessen in die Programmiersprache VBA, um ein hohes Automatisierungspotenzial zu erschliessen
- Beherrschen der VBA-Entwicklungsumgebung und der wichtigsten Hilfsmittel zur Programmerstellung und Fehlersuche

#### Zielpublikum

Dieser Kurs richtet sich an Power User, PC-Betreuer/innen und Entwickler/innen, die in die Automatisierung von Prozessen in den Microsoft Office-Anwendungen einsteigen möchten.

#### Anforderungen

Es sind keine Programmierkenntnisse erforderlich. Sehr gute Kenntnisse in Word und Excel werden vorausgesetzt.

[Microsoft](https://digicomp.ch/weiterbildung-microsoft-office/microsoft-office-apps/microsoft-excel/kurs-microsoft-excel-fuer-power-user) Excel für Power User («MEPU»)

#### Weiterführende Kurse

- [VBA-Vertiefung](https://digicomp.ch/weiterbildung-microsoft-office/microsoft-office-apps/visual-basic-vba/kurs-vba-vertiefung-fuer-word) für Word («VBWRD»)
- [VBA-Vertiefung](https://digicomp.ch/weiterbildung-microsoft-office/microsoft-office-apps/microsoft-excel/kurs-vba-vertiefung-fuer-excel) für Excel («VBXLS»)

## Haben Sie Fragen oder möchten Sie einen Firmenkurs buchen?

Wir beraten Sie gerne unter 044 447 21 21 oder info@digicomp.ch. Detaillierte Infos zu den Terminen finden Sie unter www.digicomp.ch/weiterbildung[microsoft-office/microsoft-office-apps/visual-basic-vba/kurs-visual](https://www.digicomp.ch/weiterbildung-microsoft-office/microsoft-office-apps/visual-basic-vba/kurs-visual-basic-for-applications-vba-grundlagen)basic-for-applications-vba-grundlagen

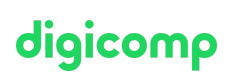